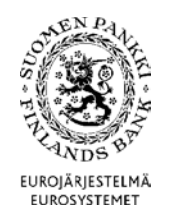

TIETUEMUOTO - KYSELY ARVOPAPERISAAMISISTA JA -VELOISTA YRITYKSILLE, RAHOITUS- JA VAKUUTUSLAITOKSILLE SEKÄ VALTIOLLE (SAVE)

# **Versio 1.5 (24.9.2015)**

Voimassa 1.11.2015 alkaen

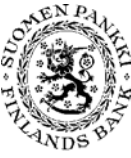

Versio 1.5 (24.9.2015)

OHJE  $2(20)$ 

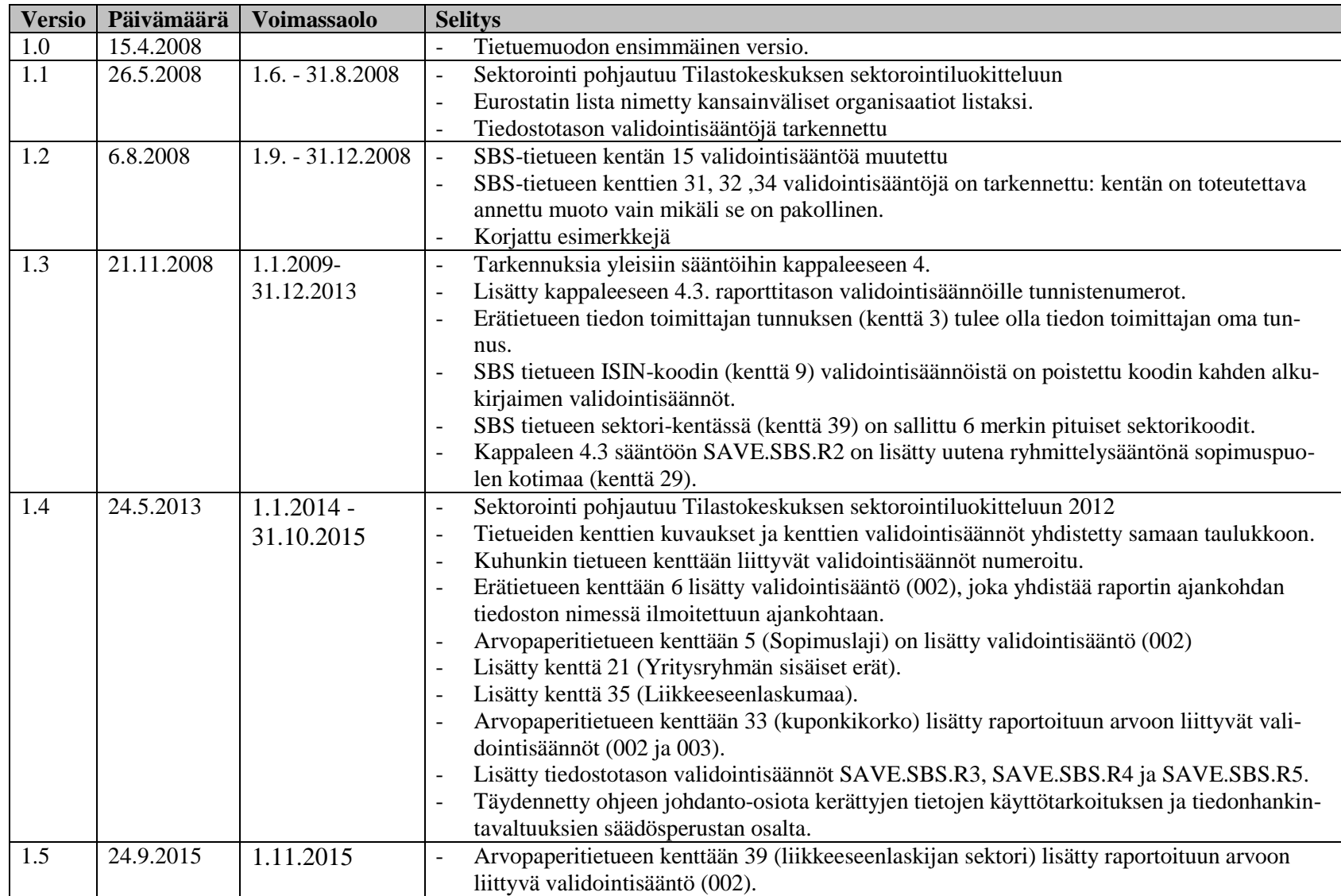

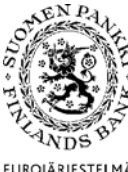

OHJE

 $3(20)$ 

Versio 1.5 (24.9.2015)

EUROJÄRJESTELMÄ<br>EUROSYSTEMET

# 

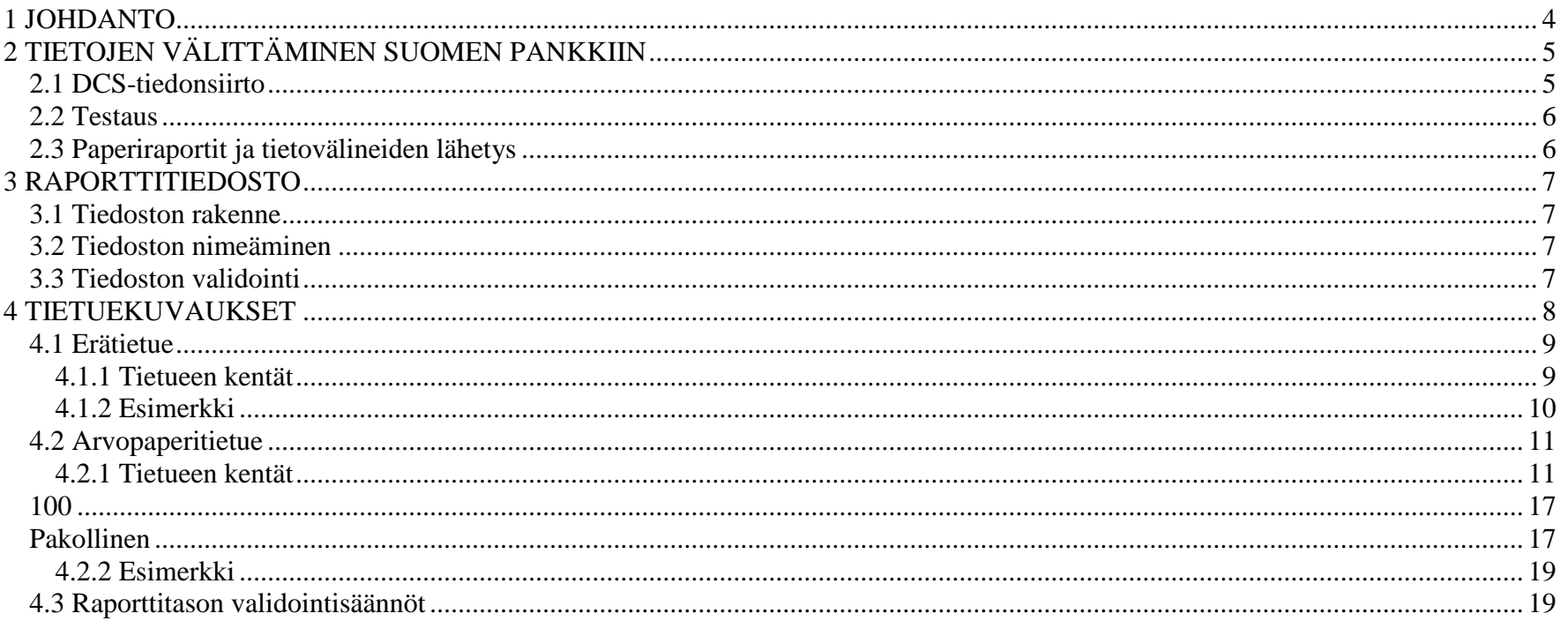

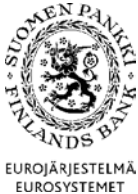

OHJE  $4 (20)$ 

Versio 1.5 (24.9.2015)

#### <span id="page-3-0"></span>1 JOHDANTO

Suomen Pankki kerää yrityksiltä, rahoitus- ja vakuutuslaitoksilta, kunnilta ja valtiolta kuukausittain tietoja niiden arvopaperisaamisista ja -veloista. Näitä tietoja käytetään Suomen ja euroalueen rahoitus- ja maksutasetilastojen laadintaan erityisesti Suomen Pankissa, Tilastokeskuksessa ja Euroopan keskuspankissa (EKP). Lisäksi tietoja käytetään Suomen Pankissa EKPJ:n tehtävien hoitamiseen kuten rahapolitiikkaan ja rahoitusmarkkinoiden vakauden valvontaan. Tilastotietoja lähetetään EU:n ja kansainvälisille instituutioille, joista keskeisin on Euroopan keskuspankki.Tilastoja julkaistaan yleisön käyttöön mm. Suomen Pankin ja Euroopan keskuspankin Internet-kotisivuilla.

Suomen Pankin tiedonhankintavaltuudet perustuvat seuraaviin säännöksiin: laki Suomen Pankista (214/1998 26§, 28§), Euroopan unionin asetus Euroopan keskuspankin valtuuksista kerätä tilastotietoja (2533/1998, muutettu 951/2009) ja Euroopan keskuspankin asetus arvopapereiden omistusta koskevista tilastoista (EKP/2012/24). EKP:n suuntaviivat 2004/15 ja 2007/3 velvoittavat arvopaperikohtaiseen tiedonkeruumalliin.

Tässä dokumentissa kuvataan raportoijien arvopaperikohtaiseen tiedonvälitykseen käyttämä tietuemuoto.

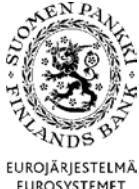

<span id="page-4-2"></span>

OHJE  $5(20)$ 

Versio 1.5 (24.9.2015)

# EUROSYSTEMET

## <span id="page-4-0"></span>2 TIETOJEN VÄLITTÄMINEN SUOMEN PANKKIIN

Suomen Pankille kuukausittain lähetettävä raportti sisältää selvityksen ISIN-koodillisista ja koodittomista arvopaperisaamisista ja – veloista sekä repo- ja lainaussopimusten kohteena olevista arvopapereista.

**Raportit tulee toimittaa Suomen Pankille viimeistään selvityskuukautta seuraavan kuukauden 15. pankkipäivänä.** 

Raportoitavat tiedot on esitetty tarkemmin omassa arvopapereiden hallussapitäjien ja liikeeseenlaskijoiden sisällöllisessä raportointiohjeessa<sup>1</sup>.

#### <span id="page-4-1"></span>2.1 DCS-tiedonsiirto

Tietojen välittämiseen ilmoittajalta Suomen Pankille käytetään DCS-palvelua (Data Collection Service). DCS-palvelua ylläpitää palveluntarjoaja eli DCS-operaattori.

Raportoijan rooli on ilmoittaa tiedot kuukausittain DCS-operaattorille. Tiedonsiirtoa varten on olennaisinta, että raportoijat muodostavat tämän dokumentin esittämän tietuekuvauksen mukaisen tiedoston.

DCS-operaattori puolestaan toimii välittäjänä ja tarjoaa sopivan teknisen palvelualustan. Palveluntarjoaja varmistaa raportoijan lähettämän tiedoston teknisen eheyden ja tietomuodon oikeellisuuden ja välittää varmistetut tiedot Suomen Pankille.

Lähetettyä raporttia korjattaessa tulee raportti lähettää kokonaan uudelleen DCS- operaattorille.

DCS-operaattorin kanssa toimiminen ohjeistetaan tarkemmin erikseen.

 <sup>1</sup> Sisältöohje - kysely arvopaperisaamisista ja -veloista yrityksille, rahoitus- ja vakuutuslaitoksille sekä valtiolle (SAVE), Suomen Pankki.

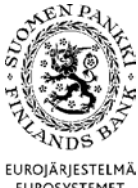

OHJE  $6(20)$ 

Versio 1.5 (24.9.2015)

EUROSYSTEMET

<span id="page-5-0"></span>2.2 Testaus

Raportointia voi testata merkitsemällä raportin aineiston testidataksi (ks. erätietueen kenttä 5). Testiraportit lähetetään operaattorille normaaliin tapaan. Testin tulokset lähetetään raportoijan ilmoittamalle yhteyshenkilölle.

#### <span id="page-5-1"></span>2.3 Paperiraportit ja tietovälineiden lähetys

Tiedot välitetään ensisijaisesti DCS-operaattorin kautta. Poikkeustapauksessa raportit voidaan lähettää erillisellä tietovälineellä (esim. cd-levy) tai paperilla. Näistä tapauksista on sovittava erikseen Suomen Pankin kanssa.

Paperiraportilla voidaan raportoida korkeintaan 10 arvopaperia.

Raportoitaessa tietovälineiden oheen tulee liittää lähete, jolle merkitään myös tietovälineen tekniset tiedot. Tietoväline on postin käsittelyä varten riittävästi suojattava.

Tiedot ilmoitetaan vain yhteen kertaan DCS-operaattorin kautta tai Suomen Pankkiin lähetettynä tietovälineenä (esim. CD-levy) tai paperilomakkeena.

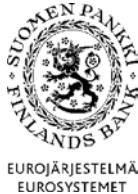

OHJE  $7(20)$ 

Versio 1.5 (24.9.2015)

#### <span id="page-6-0"></span>3 RAPORTTITIEDOSTO

Raporttitiedostot muodostetaan CSV (Comma Separated Value) -tiedostona käyttämällä erottimena puolipistettä.

Tiedostossa käytettävän merkistön tulee olla ISO-Latin-1 (koodinimeltään ISO 8859-1).

#### <span id="page-6-1"></span>3.1 Tiedoston rakenne

Tiedosto koostuu yhdestä *erätietueesta* ja muuttuvasta määrästä *arvopaperitietueita*, jotka kuvaavat varsinaista raportoitavaa tietoa. Erätietue on tiedoston ensimmäisellä rivillä.

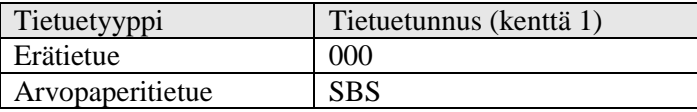

#### <span id="page-6-2"></span>3.2 Tiedoston nimeäminen

Tiedoston nimessä annetaan kyselyn yksilöivä tunnus "SAVE", tieto siitä, miltä kuukaudelta tietoja raportoidaan, ja tiedon toimittajan Y-tunnus ilman väliviivaa.

SAVE\_<VVVV><Frekvenssi><KK>\_<Tiedon toimittajan Y-tunnus>.CSV

Esimerkki: Helmikuun 2014 SAVE raportti: SAVE\_2014M02\_01234562.CSV

#### <span id="page-6-3"></span>3.3 Tiedoston validointi

DCS–operaattori validoi raporttitiedoston teknisen oikeellisuuden. Validointia suoritetaan niin tiedosto-, tietue- kuin kenttätasolla. Validointi suoritetaan siirron yhteydessä ja mahdollisista virheistä ilmoitetaan välittömästi.

Tämän lisäksi Suomen Pankki suorittaa DCS–operaattorin välittämille teknisesti validoidulle tiedoille sisällöllisiä tarkistuksia.

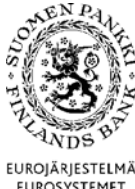

OHJE  $8(20)$ 

Versio 1.5 (24.9.2015)

EUROJÄRJESTELMÄ EUROSYSTEMET

#### <span id="page-7-0"></span>4 TIETUEKUVAUKSET

Tietueisiin pätevät seuraavat yleiset säännöt:

- Kentät erotetaan toisistaan puolipisteellä (*Semicolon*, ascii-merkki 59). Rivin viimeisen kentän jälkeen ei tule puolipistettä.
- Tietueiden kentän sisältö ei saa sisältää lainausmerkkejä, CR- (*Carriage Return*) tai LF- (*Line Feed*) merkkejä.
- Tietueet erotetaan toisistaan rivinvaihdolla (CR-LF -merkkiparilla). Tiedoston viimeiselle riville lisätään myös CR-LF merkkipari.
- Alfanumeeriset kentät rajataan lainausmerkeillä. Lainausmerkkejä ei lasketa mukaan kentän ilmoitettuun pituuteen.
- Numeeristen arvojen mahdolliset desimaalit erotetaan pilkulla.
- Numeerisiin kenttiin viedään ainoastaan negatiivinen etumerkki.

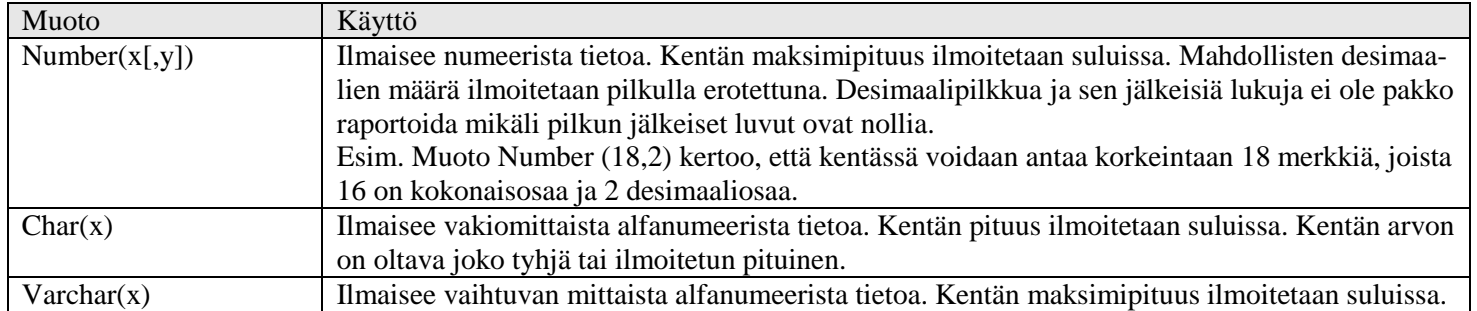

Numeerisissa kentissä arvo nolla on hyväksyttävä pakollinen tieto, ellei kentässä ole erillistä validointisääntöä, joka edellyttää nollasta eroavaa lukua.

Mikäli alfanumeeriseen kenttään ei tule arvoa, voidaan kenttä jättää kokonaan täyttämättä ilman että siihen muodostetaan lainausmerkkiparia.

Varatuiksi merkityt kentät jätetään tyhjiksi ilman lainausmerkkiparia.

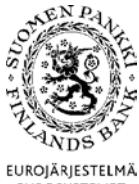

OHJE  $9(20)$ 

Versio 1.5 (24.9.2015)

# EUROSYSTEMET

Mikäli tietueen viimeisiin kenttiin ei tule tietoja, voidaan tietueen loppuun muodostuvat puolipisteet jättää merkitsemättä.

Mikäli kentälle on annettu useampia koodilistoja, on kentän arvon löydyttävä joltain annetuista koodilistoista (esim. maakoodiksi käyvät sekä ISO 3166 luokituksen että kansainvälisten organisaatioiden koodit).

Viitattujen koodilistojen kaikki arvot eivät välttämättä ole käytettävissä. Esimerkiksi sektoriluokitus pohjautuu Tilastokeskuksen vuoden 2012 sektoriluokitukseen, mutta kaikki sektorikoodit eivät ole mahdollisia tässä kyselyssä.

<span id="page-8-0"></span>4.1 Erätietue

Erätietue sisältää raportin yleistiedot. Raportti sisältää aina yhden erätietueen, ja se on tiedoston ensimmäinen tietue.

#### <span id="page-8-1"></span>4.1.1 Tietueen kentät

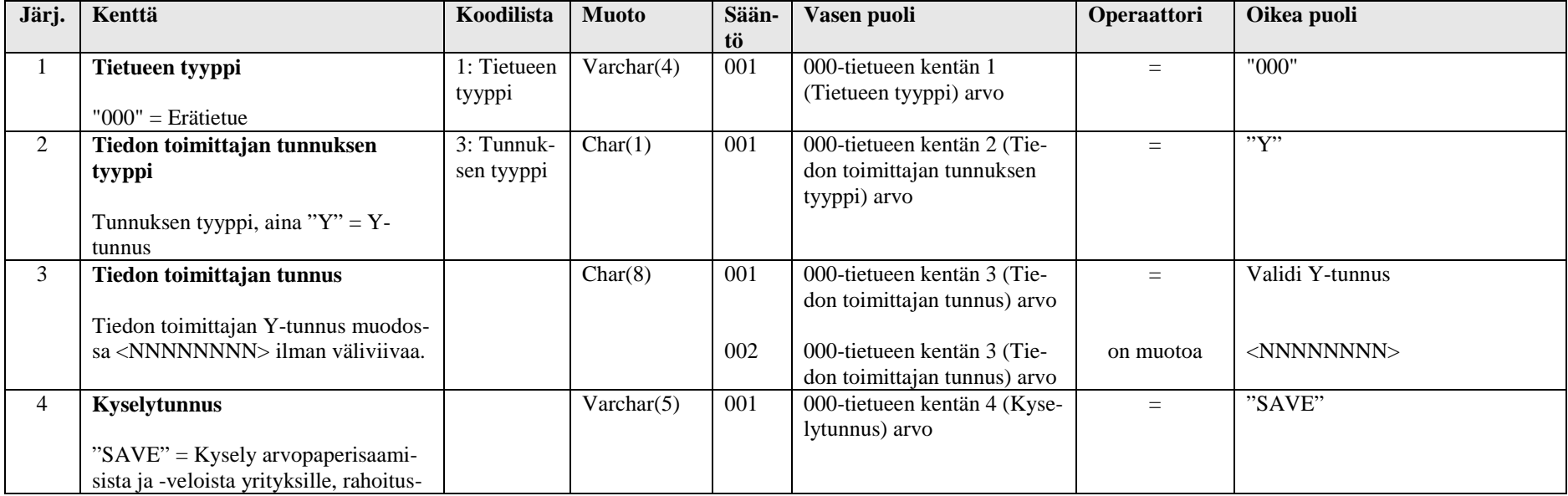

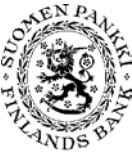

Versio 1.5 (24.9.2015)

EUROJÄRJESTELMÄ<br>EUROSYSTEMET

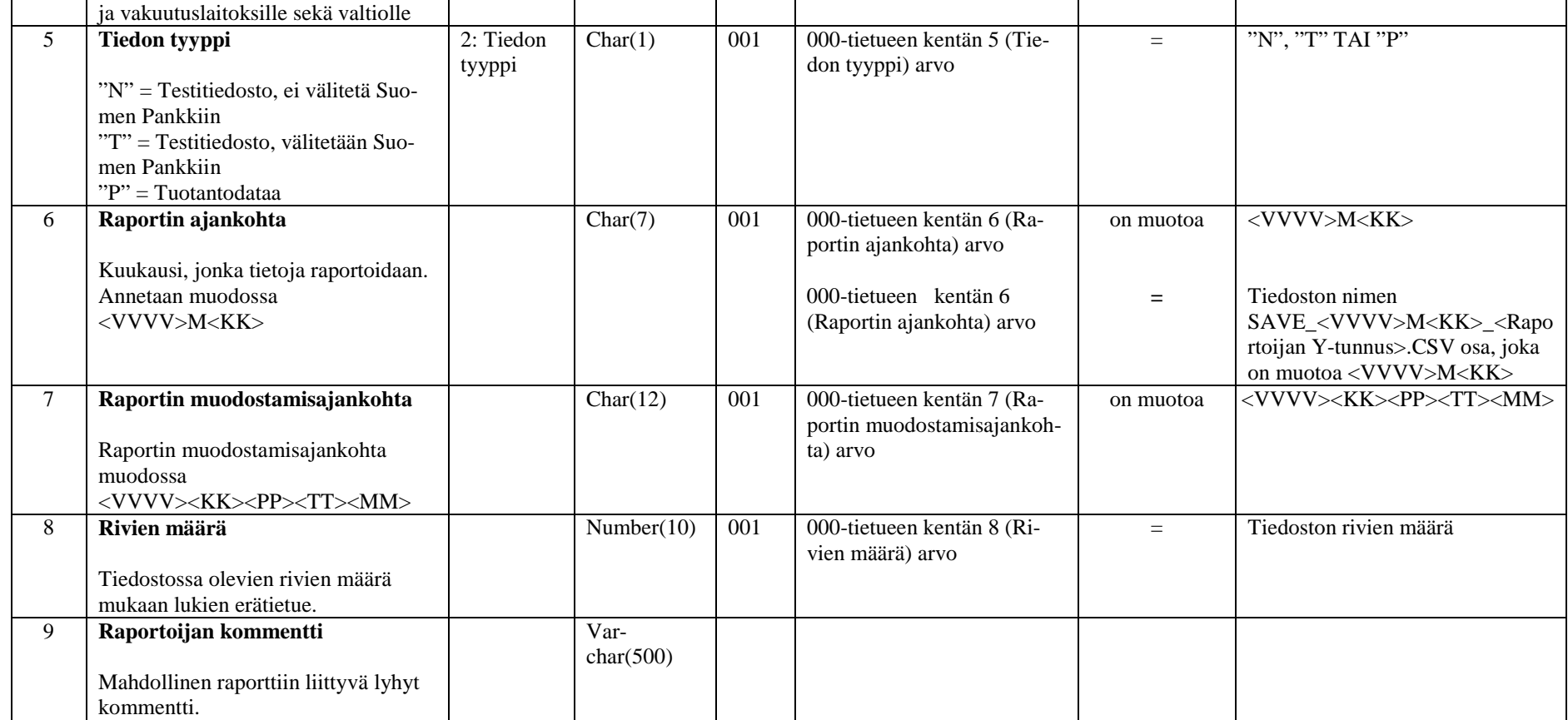

<span id="page-9-0"></span>4.1.2 Esimerkki

Esimerkin erätietueessa ilmoitetaan, että testiraportissa on 1523 riviä helmikuussa 2014. Testiraporttia ei välitetä Suomen Pankkiin, vaan sitä käytetään muodon validoimiseen DCS-operaattorilla.

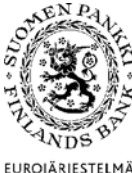

OHJE 11 (20)

Versio 1.5 (24.9.2015)

EUROJÄRJESTELMÄ EUROSYSTEMET

## "000";"Y";"01234562";"SAVE";"N";"2014M02";"201403021254";1523;"Tämä on testiraportti."

Esimerkin erätietueessa ilmoitetaan, että raportissa on tuotantodataa 1523 riviä helmikuulle 2014. Raportti välitetään Suomen Pankkiin.

"000";"Y";"01234562";"SAVE";"P";"2014M02";"201403021254";1523;

<span id="page-10-0"></span>4.2 Arvopaperitietue

Arvopaperitietueessa raportoidaan varsinaiset arvopaperisaamiset ja – velat sekä repot ja lainaussopimukset.

#### <span id="page-10-1"></span>4.2.1 Tietueen kentät

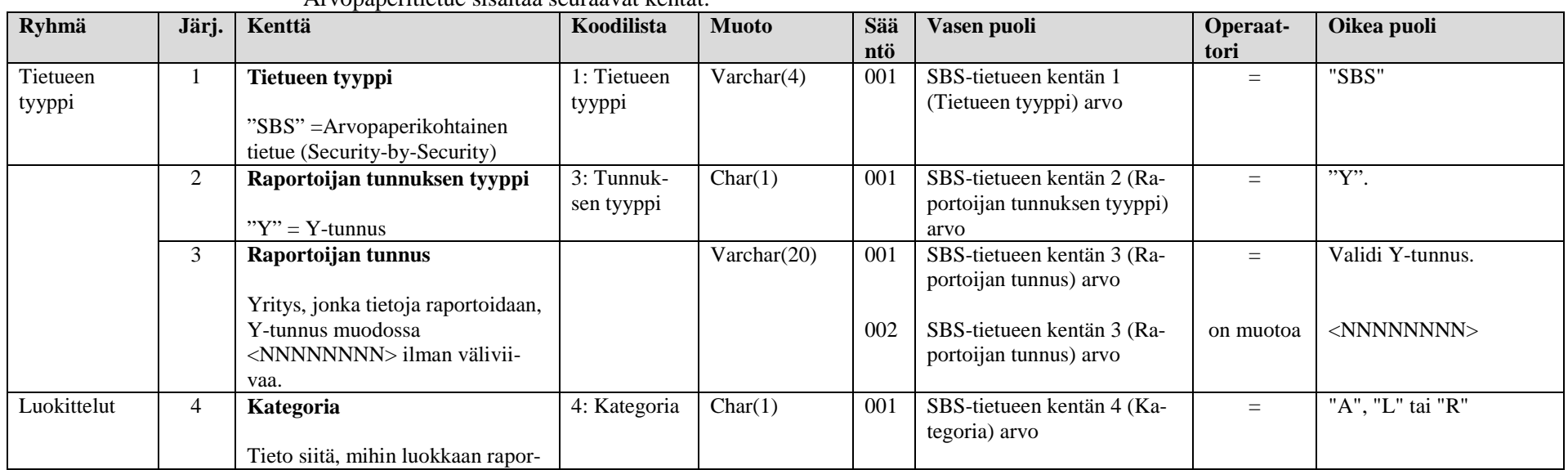

Arvopaperitietue sisältää seuraavat kentät:

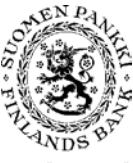

Versio 1.5 (24.9.2015)

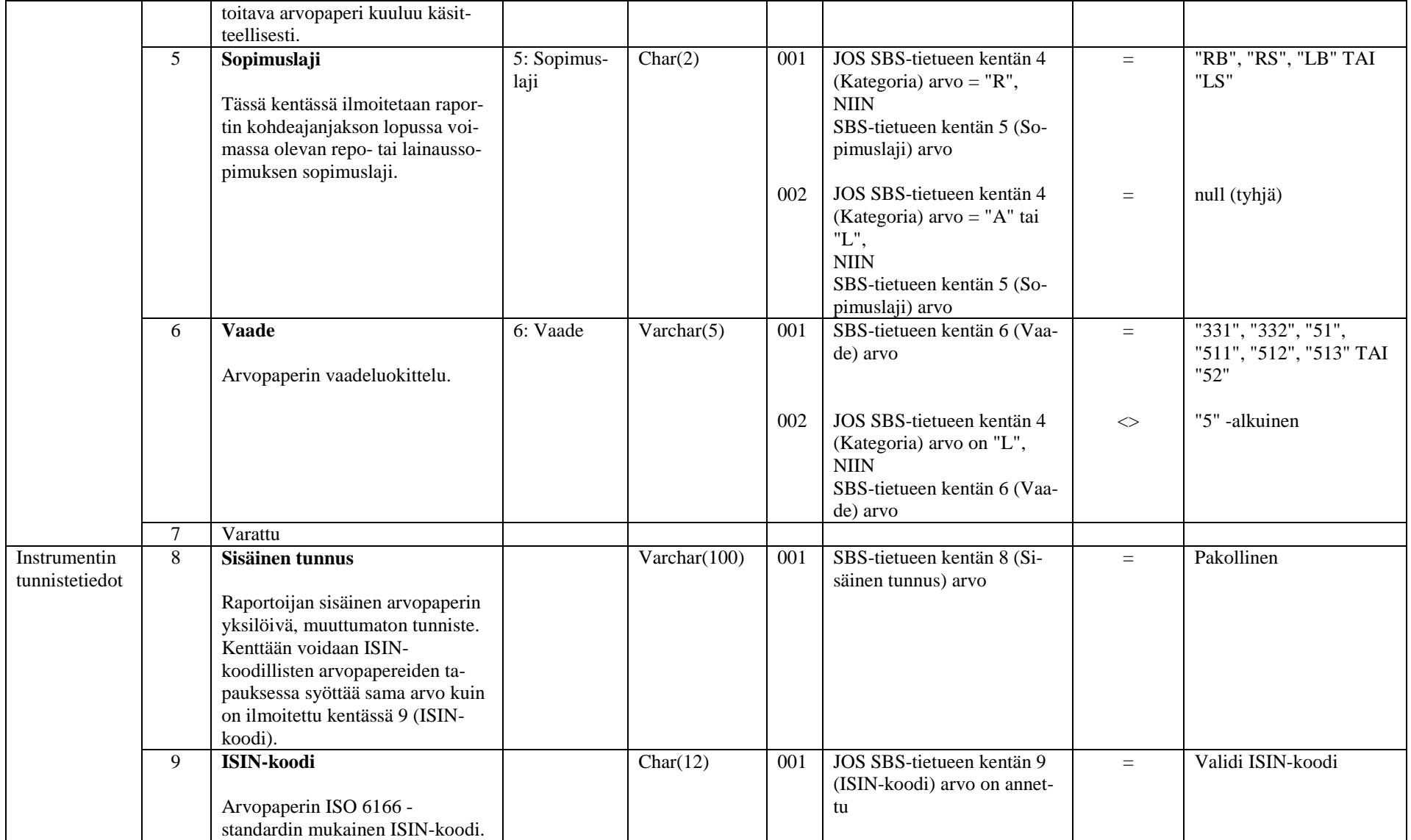

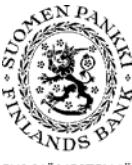

OHJE 13 (20)

Versio 1.5 (24.9.2015)

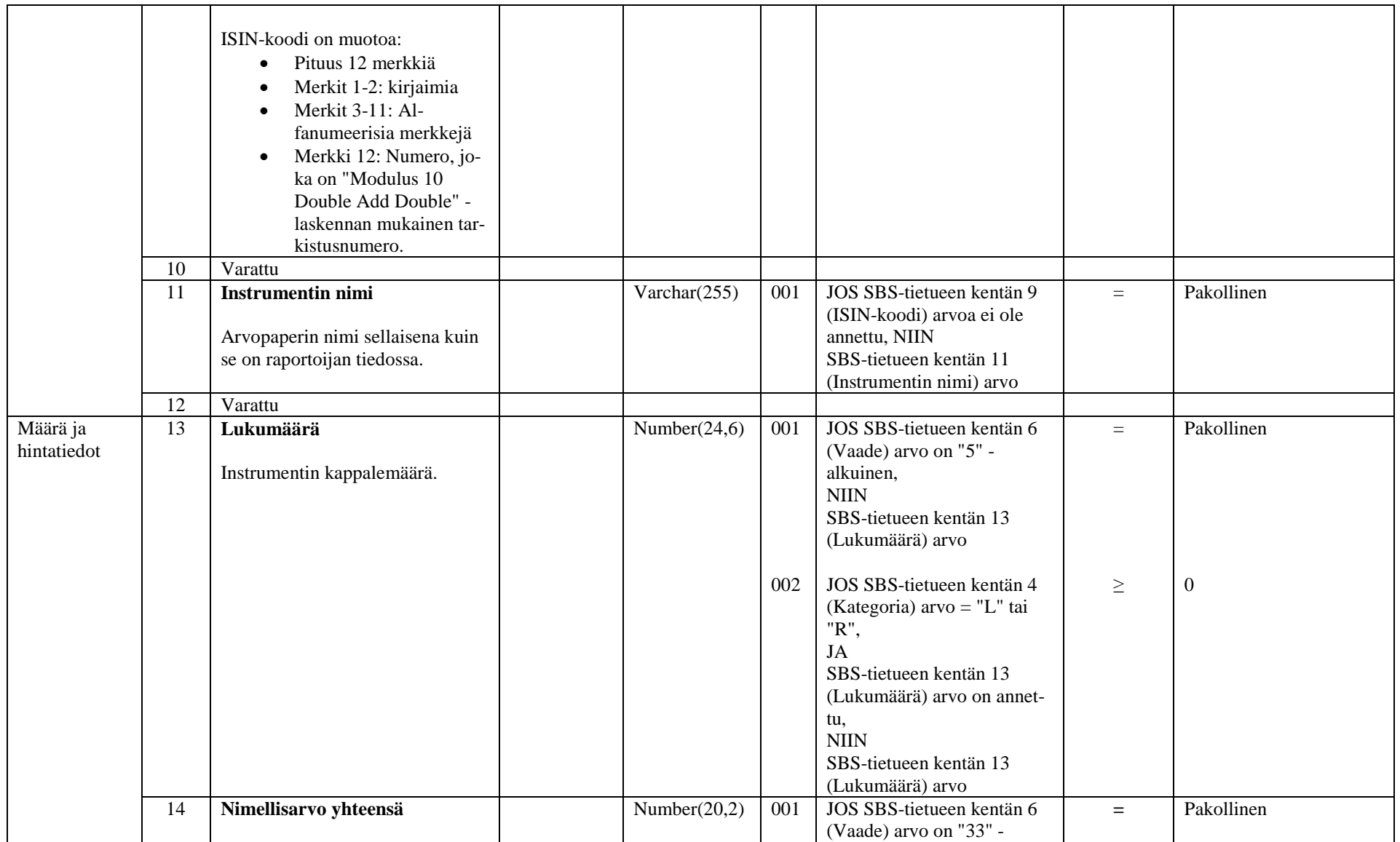

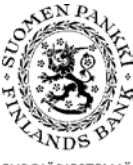

OHJE 14 (20)

Versio 1.5 (24.9.2015)

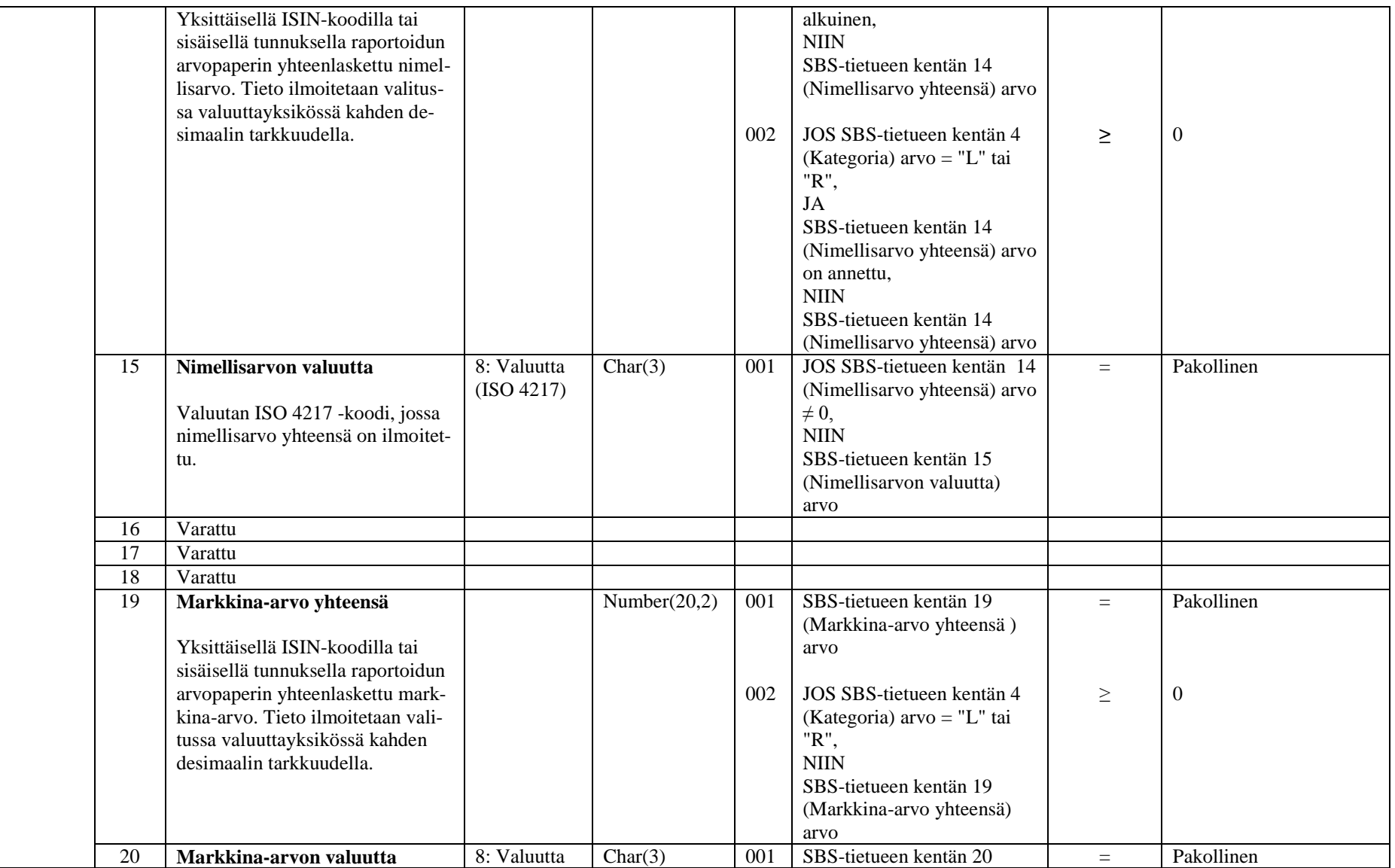

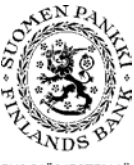

OHJE 15 (20)

Versio 1.5 (24.9.2015)

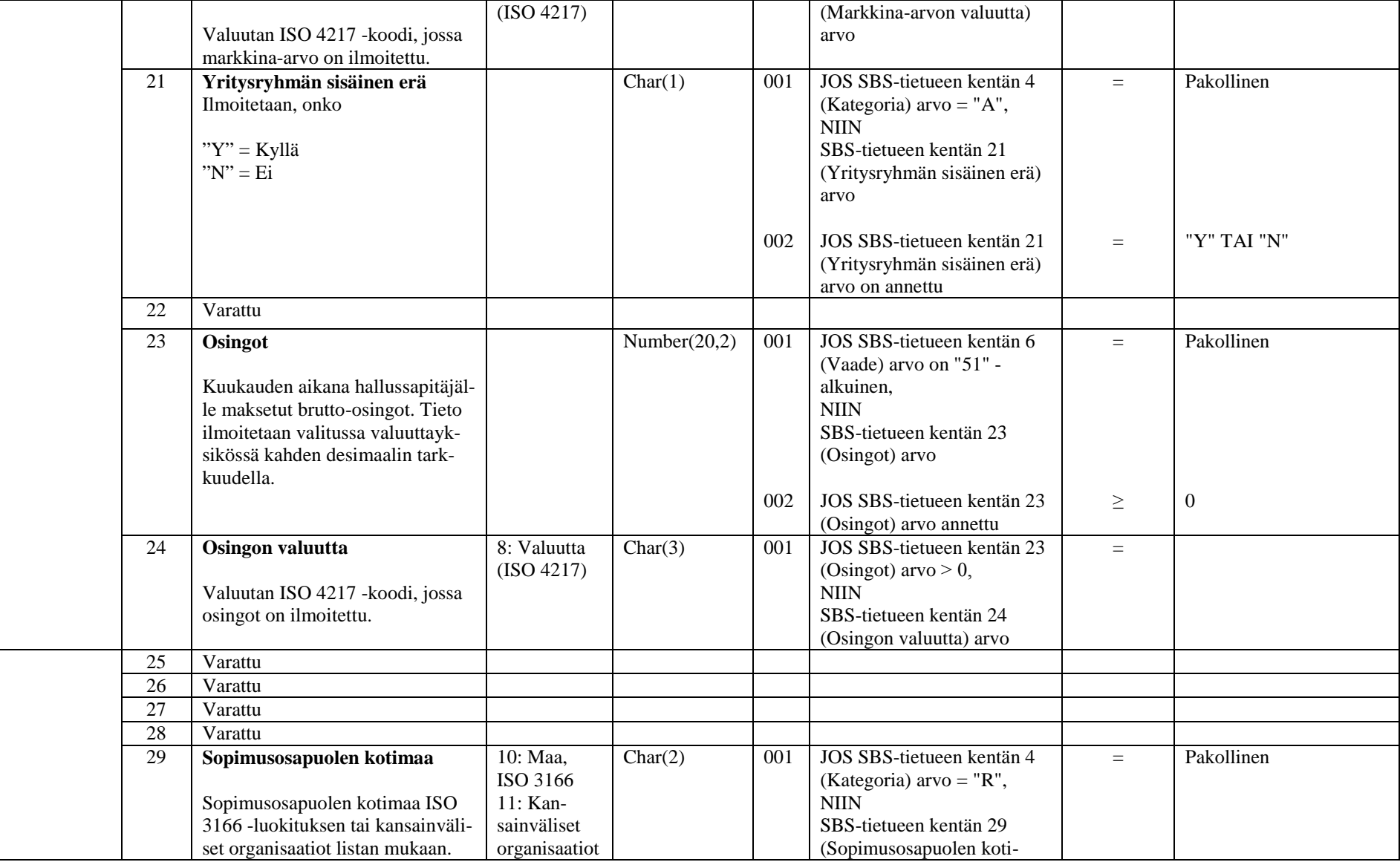

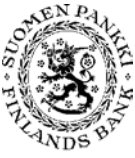

OHJE 16 (20)

Versio 1.5 (24.9.2015)

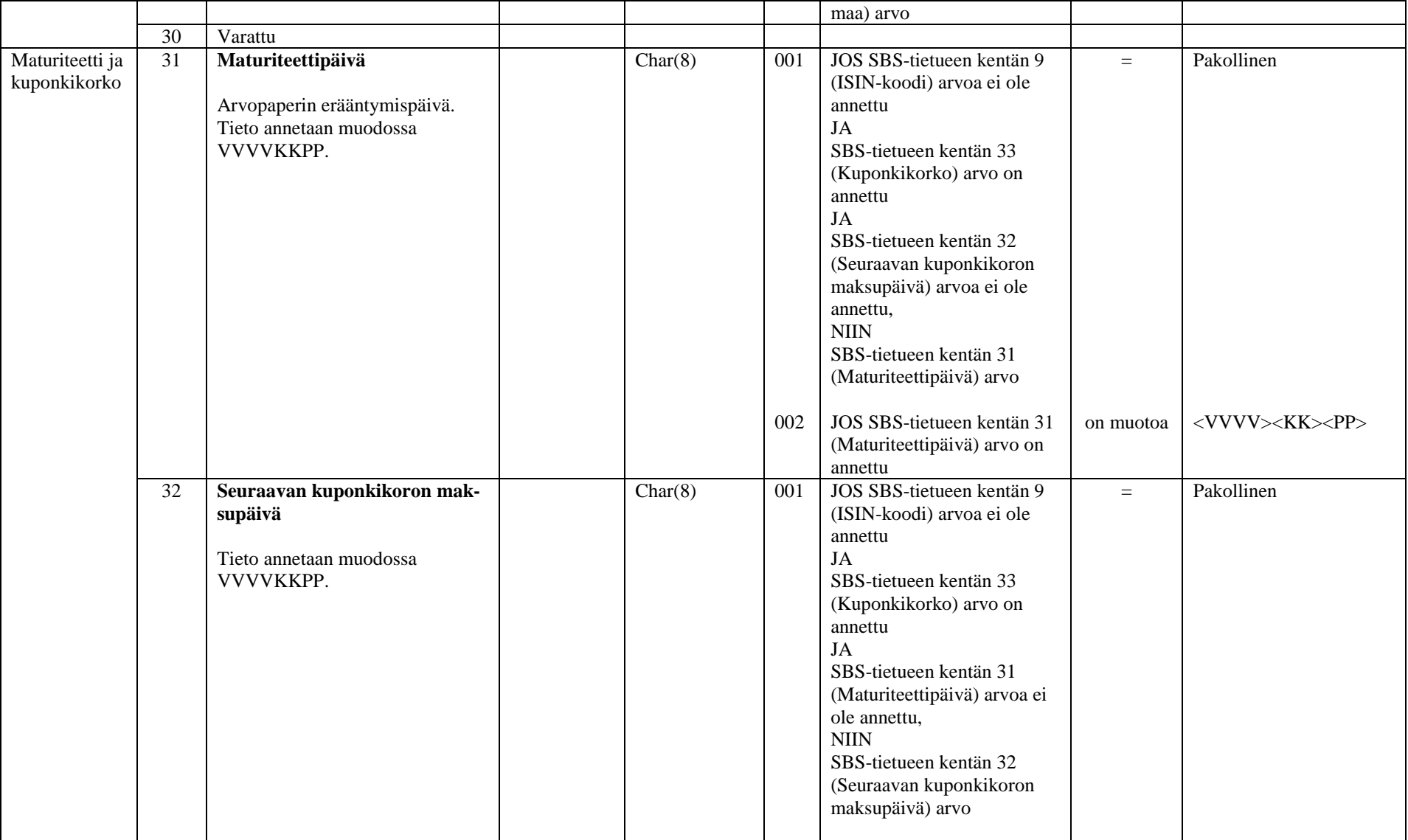

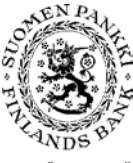

<span id="page-16-1"></span><span id="page-16-0"></span>Versio 1.5 (24.9.2015)

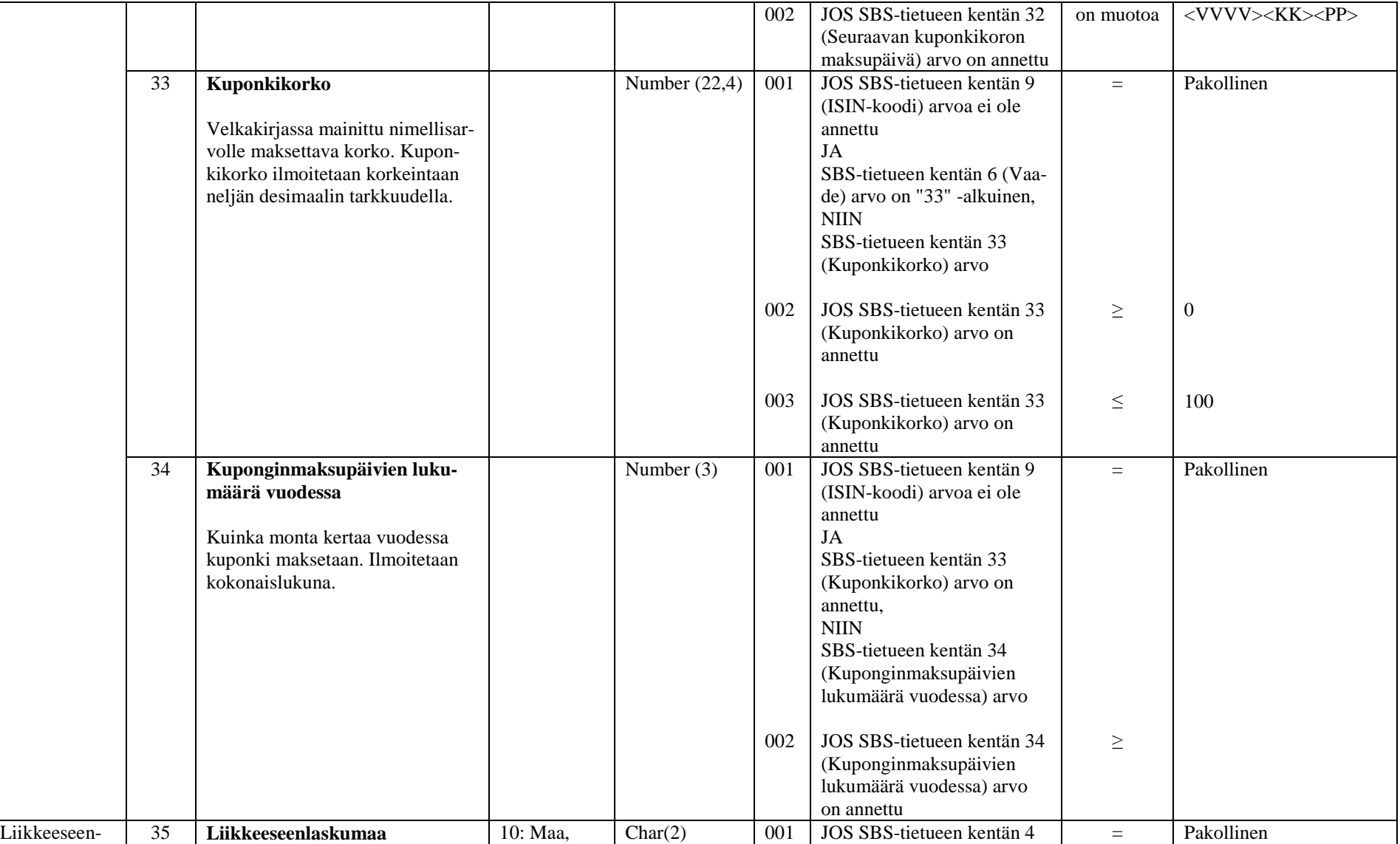

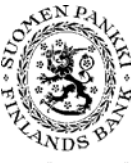

OHJE 18 (20)

Versio 1.5 (24.9.2015)

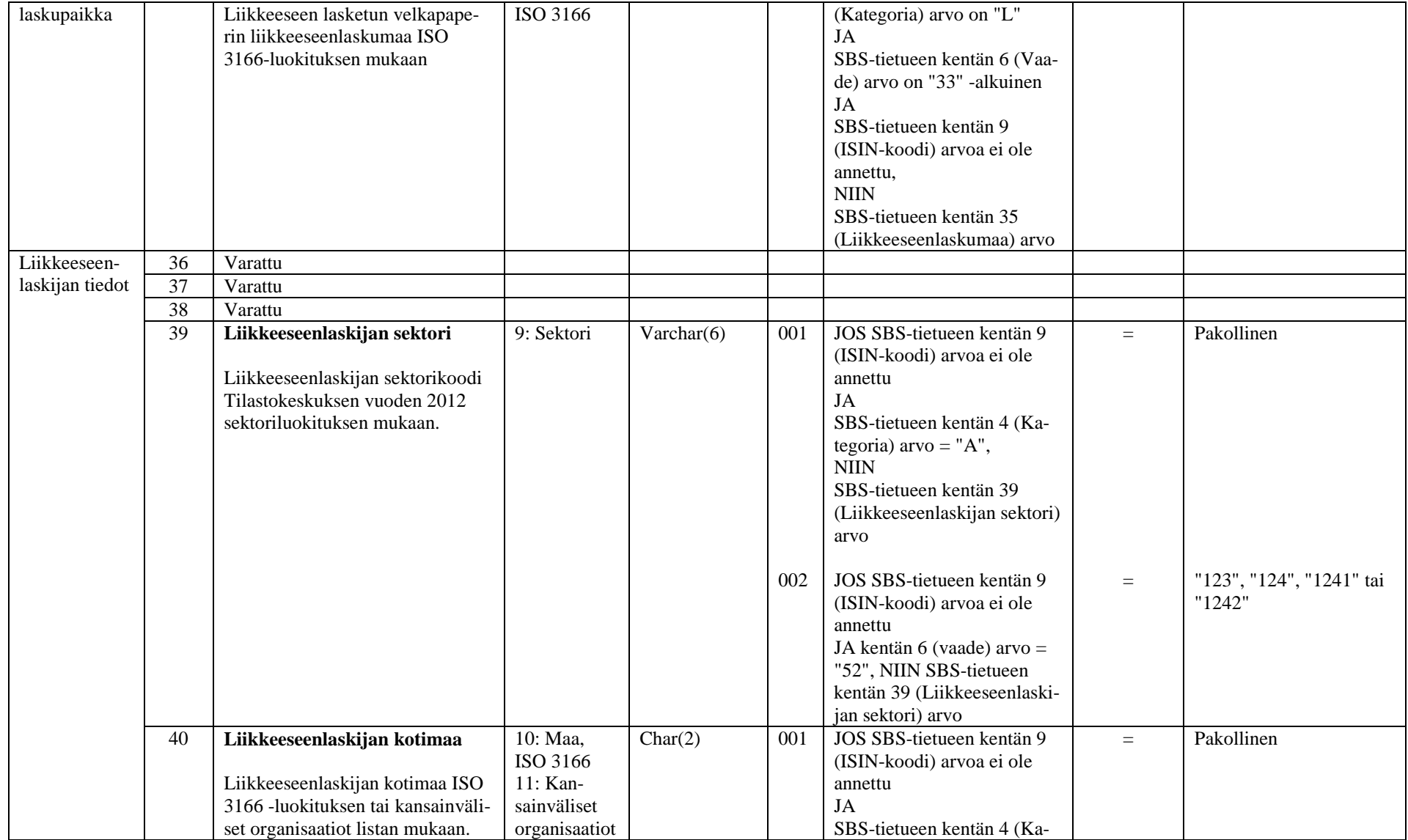

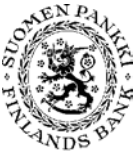

OHJE 19 (20)

Versio 1.5 (24.9.2015)

EUROIÄRIESTELMÄ EUROSYSTEMET

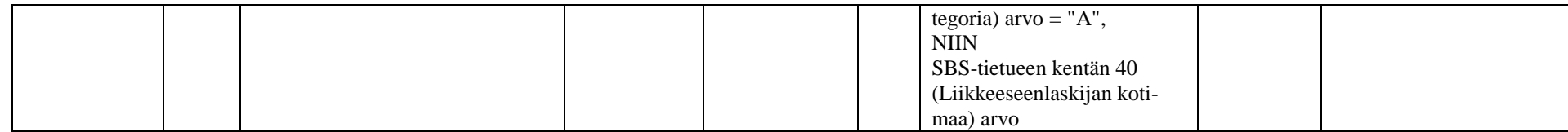

<span id="page-18-0"></span>4.2.2 Esimerkki

SBS esimerkki 1: ISIN-koodillinen osake

ISIN-koodillinen osake. Sisäisenä tunnuksena on käytetty ISIN-tunnusta. Tietueen viimeisten, käyttämättömien kenttien paikkaa merkitsevät puolipisteet on jätetty mukaan.

"SBS";"Y";"01234562";"A";;"51";;"FI0003021865";"FI0003021865";;;;120;;;;;;7689,83;"GBP";"N";;120,10;"GBP";;;;;;;;;;;;;;;

SBS esimerkki 2: ISIN-kooditon arvopaperi

"SBS";"Y";"01234562";"A";;"332";;"JVK1";;;"JVKABC";;;120400,1;"GBP";;;;130120;"GBP";"N";;;;;;;;;;"20141231";;1,5;2;;;;; "12231;"SE"

#### <span id="page-18-1"></span>4.3 Raporttitason validointisäännöt

Seuraavat validointisäännöt eivät liity yksittäiseen riviin, vaan ovat voimassa raportille kokonaisuutena. Tiedostotason validoinneissa viitattujen kenttien arvot voivat olla myös tyhjiä.

#### Sääntö SAVE.SBS.R1

- Samalle sisäiselle tunnukselle (kenttä 8) tulee aina olla samat arvot seuraavissa kentissä, mikäli niissä on annettu jokin arvo.
	- vaade (kenttä 6)
	- ISIN-koodi (kenttä 9)
	- nimellisarvon valuutta (kenttä15)
	- liikkeeseenlaskijan sektori (kenttä 39)
	- liikkeeseenlaskijan kotimaa (kenttä 40).

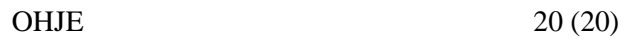

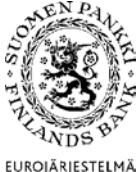

Versio 1.5 (24.9.2015)

EUROSYSTEMET

Sääntö SAVE.SBS.R2

- Raportoivan yrityksen yhden arvopaperisaamisen tai -velan tiedot ilmoitetaan yhdellä rivillä. Tiedostossa voi olla vain yksi SBS-tietue, jossa on sama yhdistelmä kentistä:
	- raportoijan tunnus (kenttä 3)
	- kategoria (kenttä 4)
	- sopimuslaji (kenttä 5)
	- sisäinen tunnus (kenttä 8)
	- sopimusosapuolen kotimaa (kenttä 29).

### Sääntö SAVE.SBS.R3

- Samaan ISIN-koodiin liittyvät tiedot tulee raportoida yhteenlaskettuina valitussa kategoriassa ja sopimuslajissa. Mikäli ISIN-koodille (kenttä 9) on raportoitu arvo, valitulla kategorian (kenttä 4) ja sopimuslajin (kenttä 5) yhdistelmällä raportoitujen arvopapereiden joukossa voi tiettyä yksittäistä ISIN-koodia kohti olla ainoastaan yksi sisäinen tunnus (kentässä 8).

## Sääntö SAVE.SBS.R4

- Repo- ja lainaussopimuksissa raportoitu, ulkomaille asuvalle myyty tai luovutettu arvopaperi on raportoitava myös arvopaperisaamisena. Kategorialla R (kentässä 4), sopimuslajeilla RS tai LS (kentässä 5) raportoidun ISIN-koodin (kentässä 9) on löydyttävä SBS-tietueissa myös kategorialla A raportoitujen ISIN-koodien joukosta.

Sääntö SAVE.SBS.R5

- Tiedosto voi sisältää vain yhden raportoivan yrityksen tiedot. SBS-tietueissa voi esiintyä ainoastaan yksi raportoijan tunnus (kentässä 3).